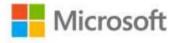

## Microsoft SQL Server 2012 High-Performance T-SQL Using Window Functions

Itzik Ben-Gan

ISBN: 978-0-7356-5836-3 First printing: April, 2012

To ensure the ongoing accuracy of this book and its companion content, we've reviewed and confirmed the errors listed below. If you find a new error, we hope you'll report it to us on our website: www.microsoftpressstore.com/contact-us/errata.

| Page | Location       | Description                                                     | Date corrected |
|------|----------------|-----------------------------------------------------------------|----------------|
| 20   | Second         | Reads:                                                          |                |
|      | paragraph,     | Another way to look at it is that inf                           |                |
|      | second         |                                                                 |                |
|      | sentence       | Should read:                                                    |                |
|      |                | Another way to look at it is that in                            |                |
| 70   | First code blo | ock Reads:                                                      |                |
|      |                | WITH C AS                                                       |                |
|      |                | (                                                               |                |
|      |                | SELECT testid, studentid, score,                                |                |
|      |                | RANK() OVER(PARTITION BY testid ORDER BY score) AS rk,          |                |
|      |                | COUNT(*) OVER(PARTITION BY testid) AS nr                        |                |
|      |                | FROM Stats.Scores                                               |                |
|      |                |                                                                 |                |
|      |                | SELECT testid, studentid, score,                                |                |
|      |                | 1.0 * (rk - 1) / (nr - 1) AS percentrank,                       |                |
|      |                | 1.0 * (SELECT COALESCE(MIN(C2.rk) - 1, C1.nr)                   |                |
|      |                | FROM C AS C2                                                    |                |
|      |                | WHERE C2.rk > C1.rk) / nr AS cumedist                           |                |
|      |                | FROM C AS C1;                                                   |                |
|      |                | Should read:                                                    |                |
|      |                | WITH C AS                                                       |                |
|      |                |                                                                 |                |
|      |                | SELECT testid, studentid, score,                                |                |
|      |                | RANK() OVER(PARTITION BY testid ORDER BY score) AS rk,          |                |
|      |                | COUNT(*) OVER(PARTITION BY testid) AS nr                        |                |
|      |                | FROM Stats.Scores                                               |                |
|      |                |                                                                 |                |
|      |                | SELECT testid, studentid, score,                                |                |
|      |                | 1.0 * (rk - 1) / (nr - 1) AS percentrank,                       |                |
|      |                | 1.0 * (SELECT COALESCE(MIN(C2.rk) - 1, C1.nr)                   |                |
|      |                | FROM C AS C2                                                    |                |
|      |                | WHERE C2.testid = C1.testid AND C2.rk > C1.rk) / nr AS cumedist |                |
|      |                | FROM C AS C1;                                                   |                |

Last updated 7/1/2015 Page 1 of 2

| Page | Location                                | Description                                                                                    | Date corrected |
|------|-----------------------------------------|------------------------------------------------------------------------------------------------|----------------|
| 107  | Two sentences before query              | Reads:<br>So simply adding a presentation ORDER BY clause with tranid DESC                     |                |
|      |                                         | Should read: So simply adding a presentation ORDER BY clause with actid DESC                   |                |
| 166  | Sixth line of code from bottom of page. | Reads:<br>SELECT PRV.rownum + 1, PRV.actid, PRV.tranid, CUR.val, PRV.sumqty<br>+ CUR.val       |                |
|      |                                         | Should read:<br>SELECT PRV.rownum + 1, PRV.actid, CUR.tranid, CUR.val, PRV.sumqty<br>+ CUR.val |                |

Last updated 7/1/2015 Page 2 of 2